# Integrating NVIDIA Deep Learning Accelerator (NVDLA) with RISC-V SoC on FireSim

Farzad Farshchi<sup>§</sup>, Qijing Huang<sup>¶</sup>, Heechul Yun<sup>§</sup>
<sup>§</sup>University of Kansas, <sup>¶</sup>University of California, Berkeley

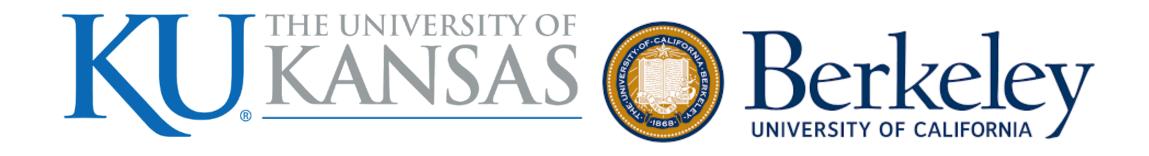

#### SiFive Internship

# Rocket Chip SoC SiFive +

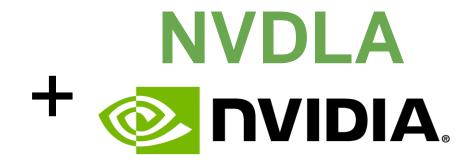

- Rocket Chip: open-source RISC-V SoC
- NVDLA: open-source DNN inference engine
- Demoed the integration at Hot Chips'18

# SiFive Internship

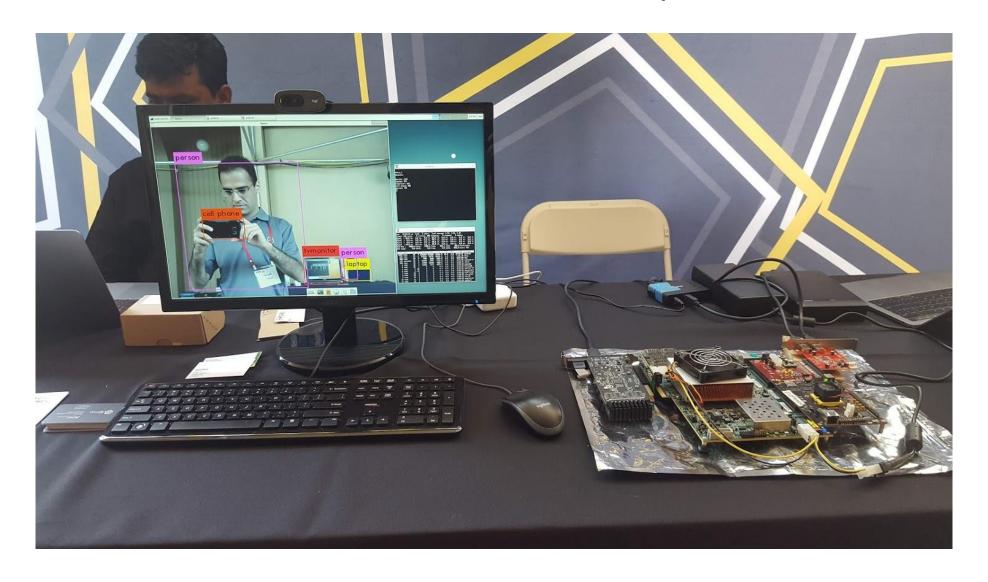

#### Motivation

- Useful platform for research
- Limitations
  - No L2
  - Fast DRAM, slow SoC
  - Expensive: \$7k FPGA board
- Let's integrate NVDLA into FireSim

#### **FireSim**

- Fast, cycle-exact full system simulator, runs on FPGA in the cloud
- Simulated design is derived from Rocket Chip RTL
- Decouples target from FPGA DRAM
  - Adds its own DRAM and LLC model
- Easy-to-use. Very good documentation.

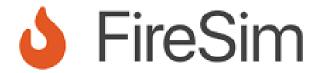

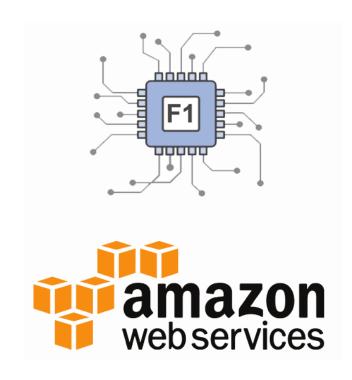

#### How FireSim Works?

- Transforms RTL to target model
  - Inserts queues at I/O ports of target
  - Creates a token-based simulator
- In each cycle a token is consumed by model
- What if token queue is empty?
  - The model has to wait

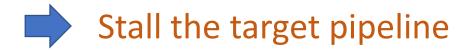

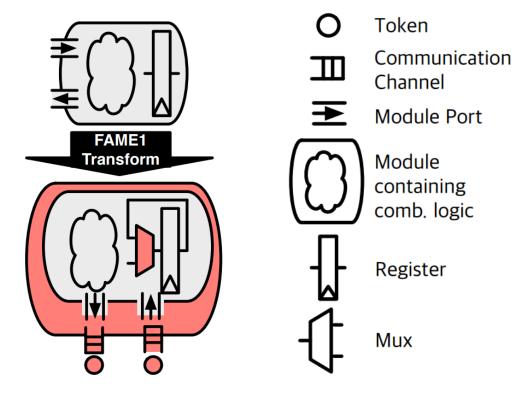

Figure credit: Donggyu Kim et al. "Strober: Fast and Accurate Sample-Based Energy Simulation for Arbitrary RTL"

# How to Stall The Target Pipeline?

- For Chisel code:
  - Rocket Chip is written in Chisel

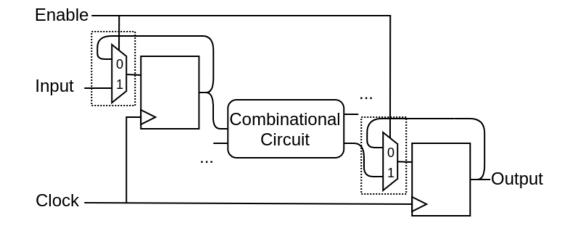

For Verilog (we added):

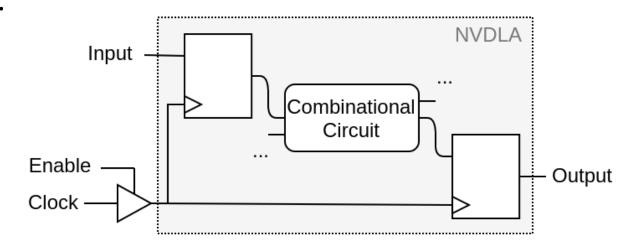

### Overall System Architecture

- NVDLA is integrated in target
- LLC + Memory Model: Not part of the target. Added by FireSim.
  - Supports multiple models e.g. DDR3, constant latency
  - Runtime configurable LLC: different set, way, block sizes. No need to rebuild FPGA image

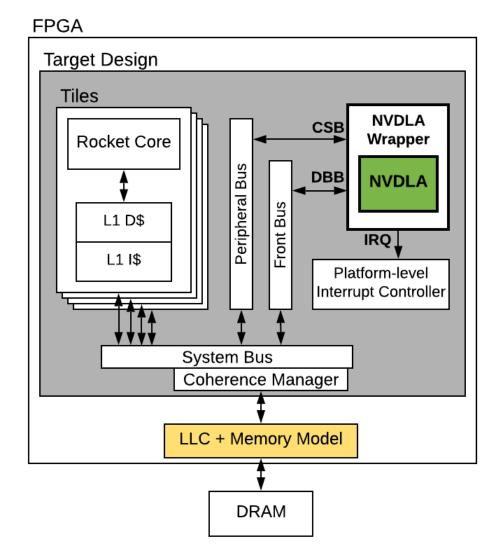

#### Integrate Your Own Accelerator

- Any accelerator can be integrated (if it fits inside FPGA)
- Develop and test software for your accelerator in Linux environment before having the chip in hand
- Get fast and accurate performance results

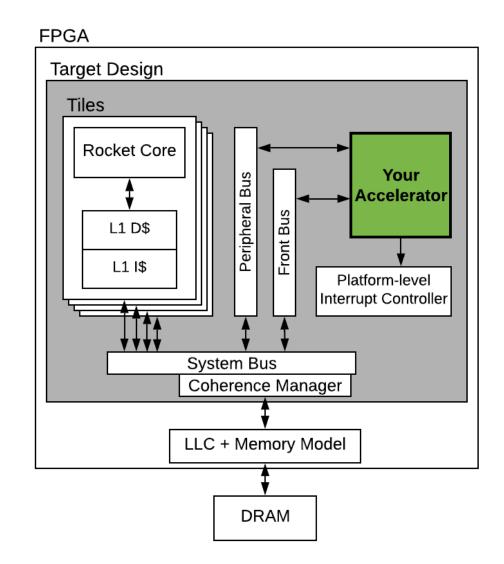

#### **NVDLA**

- Scalable: nv\_small, nv\_medium,nv\_large
- We used **nv\_large**: 2048 MACs
- Convolutional core: matrixmatrix multiplication
- Post-processing: activation function, pooling, etc.

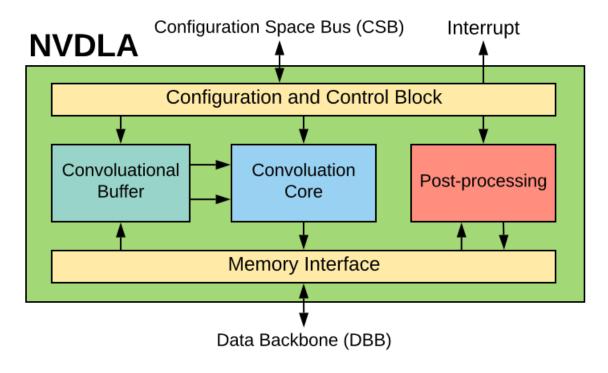

Adopted from "The Nvidia Deep Learning Accelerator", <a href="https://goo.gl/Znyba5">https://goo.gl/Znyba5</a>

# Performance Analysis (I)

- Baseline config:
  - Quad-core Rocket Core, 3.2 GHz
  - NVDLA: 2048 INT8 MACs, 512 KiB conv. buffer, 3.2 GHz
  - LLC: Shared 2 MiB, 8-way, 64 B block
  - **DRAM**: 4 ranks, 8 banks, FR-FCFS
- YOLOv3: 416 x 416 frame, 66 billion operations

## Performance Analysis (II)

- Frame process time: 133 ms (7.5 fps)
  - 67 ms on NVDLA
  - 66 ms on processor, multithreaded with OpenMP
- Layers not supported by NVDLA are running on processor
  - Custom YOLO, upsampling, FP ⇔ INT8
- Make common DNN algorithm run very fast
- Computations not supported by the accelerator can make you slow X

## Performance Comparison

- Rocket: baseline config, no NVDLA
- NVDLA+Rocket: baseline config
- **Xeon**: E5-2658 v3
- Titan Xp: Pascal arch, 3840 CUDA cores
- Titan cosumes more power
  - Titan Xp: board TDP **250 W**, 471 mm<sup>2</sup> in 16nm
  - NVDLA IP: **766 mW** peak, 3.3 mm<sup>2</sup> in 16nm

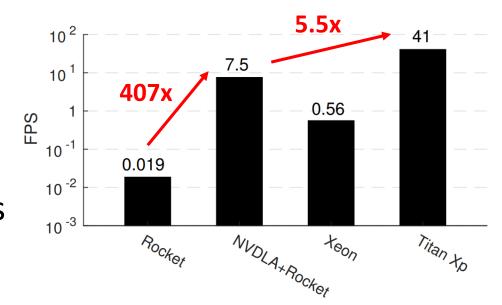

### Sharing LLC with Accelerator

- Sharing the LLC can be a good alternative to scratchpad
  - Consumes less chip area
  - Less programming effort
- Performance does not vary by changing the LLC size
- But varies by changing the block size
- Streaming access pattern. Not much data reuse left
- NVDLA minimum burst length: 32B
- Hardware prefetcher should help

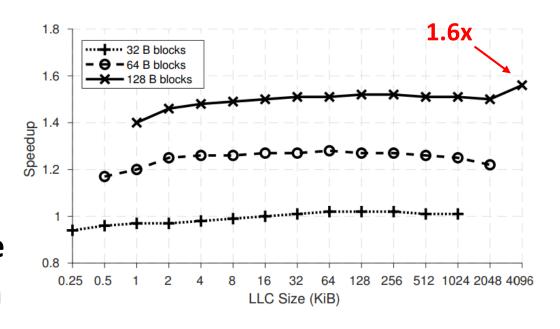

\* Speedup is measured w.r.t design with no LLC

#### Contention In Memory System

- We care about worst-case execution time in real-time systems
- Synthetic benchmark is running on the CPU stressing the memory system
- NVDLA execution time is measured

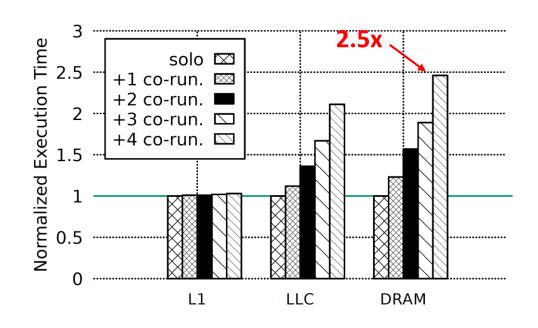

\* Normalized to solo execution time i.e. running in isolation

#### Conclusion

- We integrated NVDLA with a RISC-V SoC on FireSim
  - Fast, easy-to-use
  - No FPGA board needed: runs on the Amazon could
  - Can be used for architectural/system research
- We will be using it for research in real-time embedded systems
- Open-sourced and publicly available at:

https://github.com/CSL-KU/firesim-nvdla/

Google "firesim nvdla"

### Demo

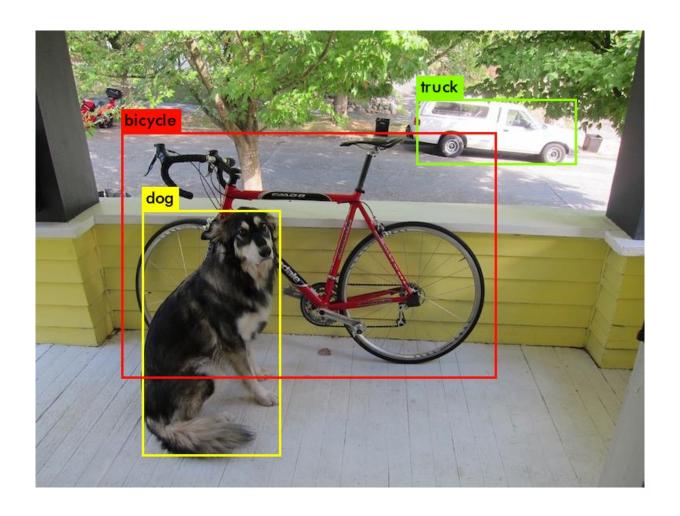

• Questions?